## CALENDRIER 2009 - 2010 - ICN 3 METZ

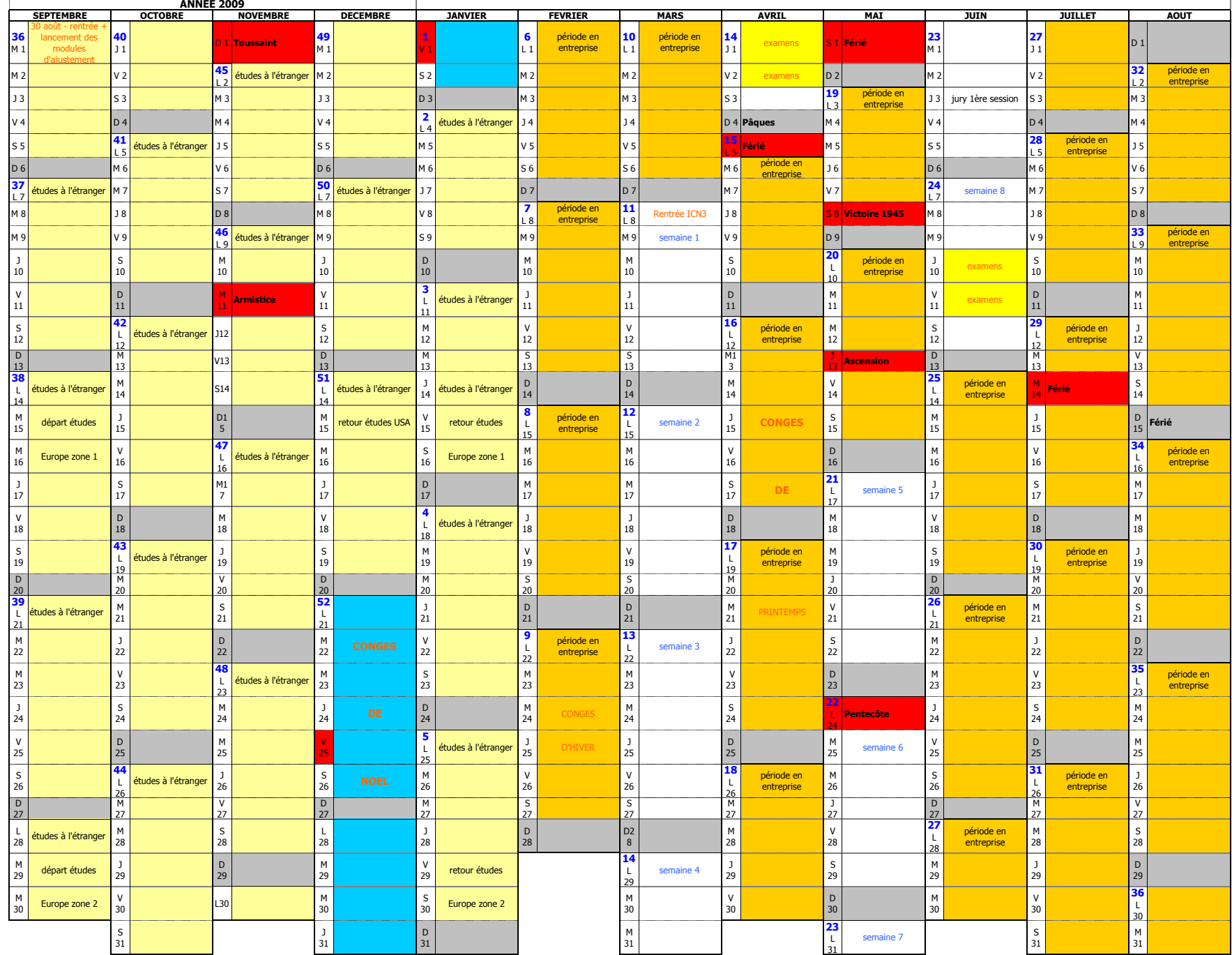